## Apple Isight A1023 [Manual](http://download.tomsorg.com/get.php?q=Apple Isight A1023 Manual) >[>>>CLICK](http://download.tomsorg.com/get.php?q=Apple Isight A1023 Manual) HERE<<<

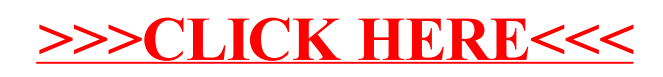